## **WaypointGenerator**

20

LotharF MikroKopter.de WaypointGenerator 04/26/25 12:34:29

WaypointGenerator

• **\*** [english](https://wiki.mikrokopter.de/en/WaypointGenerator)

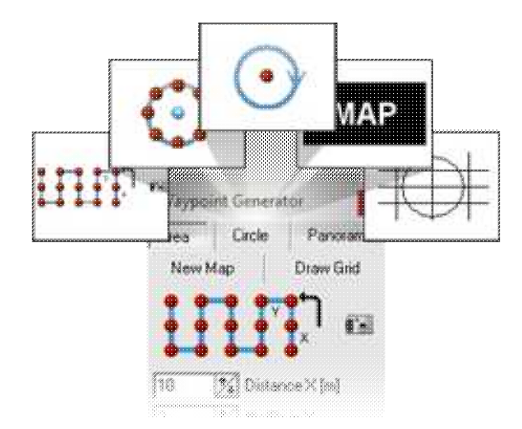

## **Der Wegpunkt-Generator**

Mit dem Wegpunkt-Generator lassen sich schnell und einfach Wegpunkte und POI aber auch Raster zur Dimensionsbestimmung oder leere Karten zum Testen erzeugen.

Wie Wegpunkte, POI, Karten oder Raster eingestellt und genutzt werden können, kann für die einzelnen Funktionen hier nachgelesen werden.

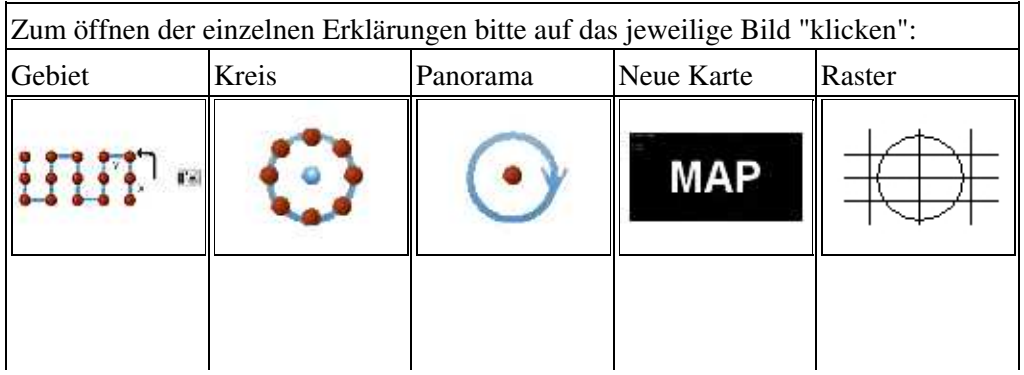